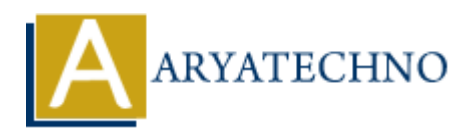

# **PHP NULL**

## **Topics :** [PHP](https://www.aryatechno.com/category/1/php.html) **Written on** [April 08, 2021](https://www.aryatechno.com/page/php/135/php-null.html)

NULL is PHP data type which returns no value.

We can initialize variable with NULL value in php.

NULL is equal to zero. So variable assigned with null returns 0 value.

## **Syntax:**

<?php

\$variable= NULL;

?>

NULL value is case-insensitive. So we can use null value for variable.

Look at below example. We have assigned value for \$color variable is null. echo displays no value for \$color variable.

### **Example :**

```
<?php
$color=null;
echo "<br/>>br/>Color value is ".$color;
?>
\leq?
//We are checking that NULL is equal to zero.;
if(NULL==0){
echo "\langle b r / b r \rangle is true that null is zero in php.";
}
?>
          ARTITUDE<br>
ARTITUDE ACT ARTIFUL VALUATE SUBMAN DULL Value in php.<br>
ARTIFUL ARTIFUL ACT ARTIFUL VALUATE SUBMAN DULL VALUATE SUBMAN DULL AND ARTIFUL AND ARRIVE AND ARRIVE AND ARRIVE OF SCOLOR VARIABLE IS THE MOVIE OF SCO
```
### **Output :**

*Color value is It is true that null is zero in php.*

© Copyright **Aryatechno**. All Rights Reserved. Written tutorials and materials by [Aryatechno](https://www.aryatechno.com/)

**ARYAN**